# КАК ПОДОБРАТЬ СПЕЦИАЛИСТА TO ORI

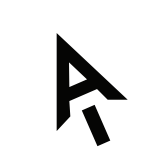

Ашманов и партнеры

## КАК ПОДОБРАТЬ СПЕЦИАЛИСТА ПО ORM

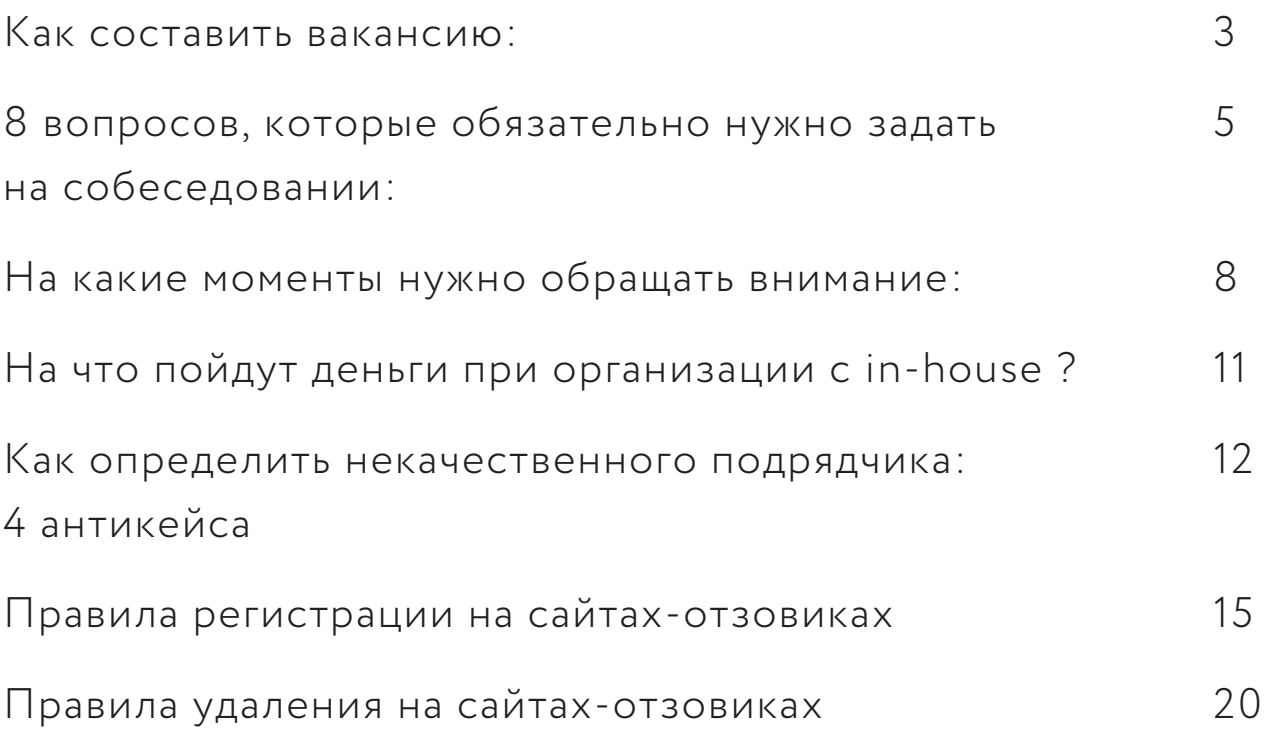

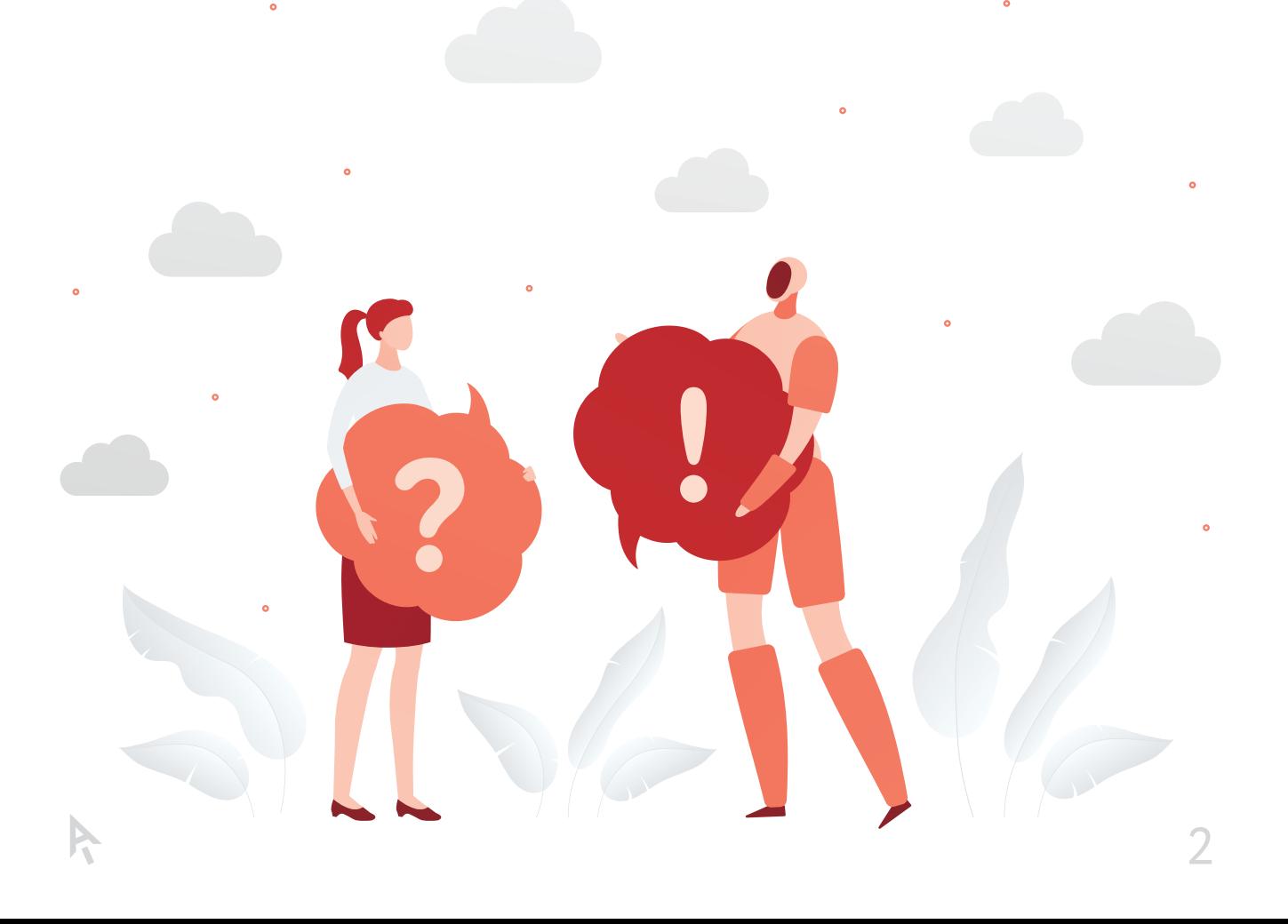

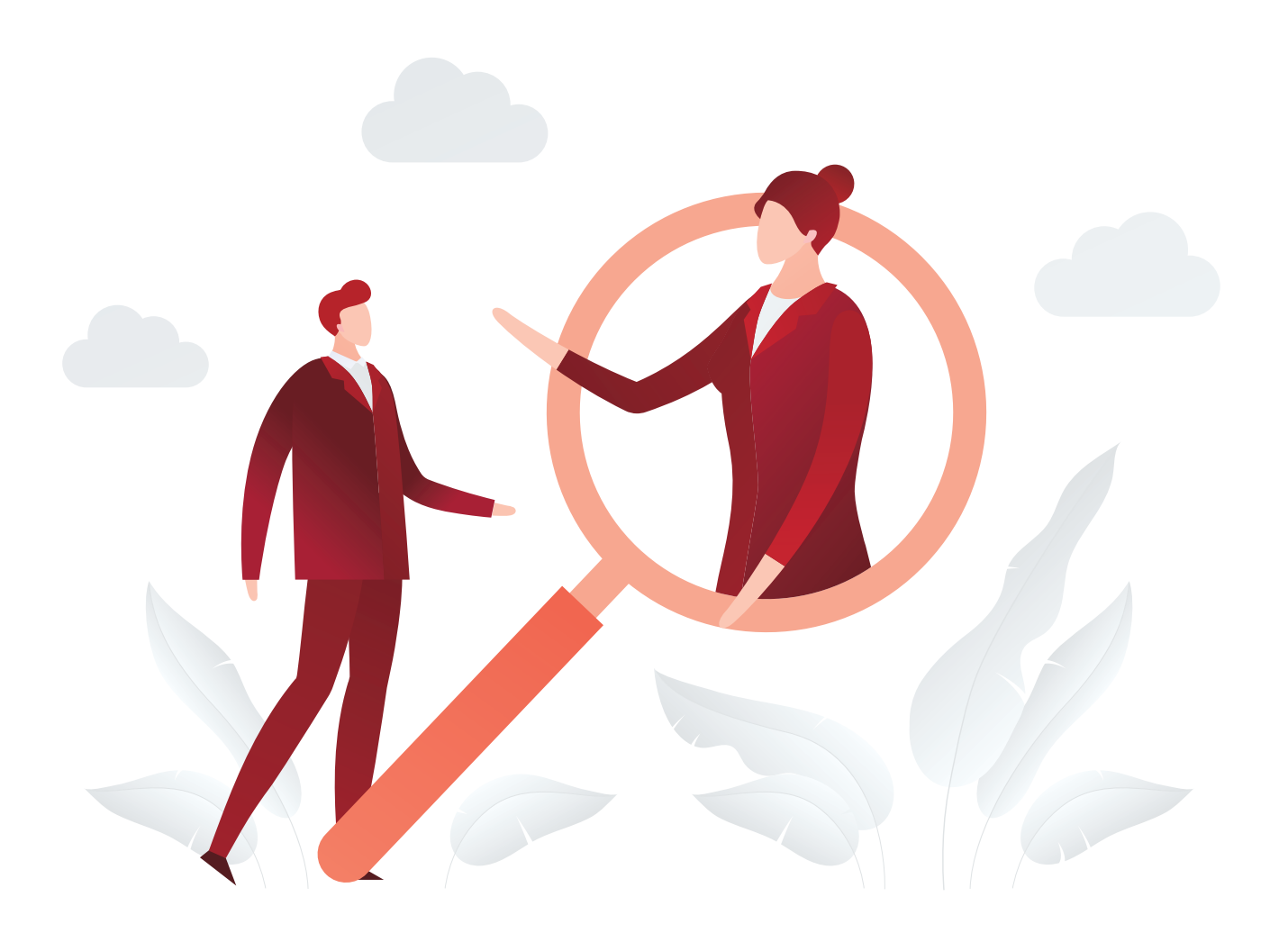

# КАК СОСТАВИТЬ ВАКАНСИЮ:

#### НАЗВАНИЕ ВАКАНСИИ

Чтобы кандидатам было проще найти вашу вакансию, используйте основные термины: ORM, Управление репутацией, Работа с репутацией

#### ЧТО УКАЗАТЬ В ТРЕБОВАНИЯХ

- Понимание функционала самых популярных соцсетей (ВК, ОК, Insta, Fb, Tw, YouTube, Tg), форумов и интернет-среды в целом.
- Опыт работы хотя бы с одной из систем мониторинга (Youscan, Brand Analitycs, Крибрум).
- Понимание принципов работы с основными площадками, отзовиками и картографическими сервисами.
- Опыт работы со сложными проектами и решения кризисных ситуаций.
- Общее понимание принципов работы других инструментов маркетинга (SMM, SEO, Performance).

#### КЛЮЧЕВЫЕ ОБЯЗАННОСТИ

- Мониторинг поисковой выдачи по основным репутационным запросам, мониторинг площадок, маркетплейсов, агрегаторов.
- Реагирование на негативные и позитивные отзывы, взаимодействие с клиентами, удовлетворение их претензий, взаимодействие с другими сотрудниками для устранения причин возникновения негатива.
- Ответы на вопросы клиентов на разных площадках.
- Ежемесячный анализ отзывов, выявление причин возникновения негатива, составление рекомендаций по их устранению.

используйте данные из этого раздела в качестве рекомендации, но не забудьте дополнить требования и обязанности с учётом особенностей вашей компании.

# 8 ВОПРОСОВ, КОТОРЫЕ ОБЯЗАТЕЛЬНО НУЖНО ЗАДАТЬ НА СОБЕСЕДОВАНИИ:

![](_page_4_Picture_1.jpeg)

#### ЧЕМ ОТЛИЧАЕТСЯ ORM ОТ SERM? 1

SERM — лишь инструмент ORM, цель которого вытеснить негатив с первых страниц поисковой выдачи, чтобы клиенты видели только положительную информацию о вас в Интернете.

#### КАКИЕ СИСТЕМЫ МОНИТОРИНГА ЗНАЕТЕ, С КАКИМИ РАБОТАЛИ? 2

Основные известные в России системы — YouScan, Brand Analytics, Крибрум, Медиалогия, IQbuzz. Кандидату достаточно работать в одной, но знать минимум 2-3, а также понимать, в чём их основные различия.

#### КАК ОЦЕНИТЬ ПОИСКОВУЮ ВЫДАЧУ? 3

 «Вручную» — не очень хороший ответ. Есть специальные инструменты, которые позволяют оценить «чистую» выдачу — без истории посещения и поиска. Например, PromoPult.

#### КАКИЕ ИНСТРУМЕНТЫ ORM МОЖЕТЕ НАЗВАТЬ? 4

Упор на отзывы, агентов влияния и соцсети обычно говорит о том, что кандидат не разбирается в теме, ведь работа только через отзывы от агентов влияния это старый метод. Ключевые задачи специалиста мониторинг инфопространства, обнаружение негатива, реагирование на него, аналитика отрицательных отзывов и точечная работа с площадками.

#### КАК БУДЕТЕ РЕАГИРОВАТЬ НА НЕКОНСТРУКТИВНЫЙ НЕГАТИВ ОТ КЛИЕНТА НАШЕЙ КОМПАНИИ? 5

Важно, понимает ли кандидат, что такое неконструктив, знает ли он особенности работы с ним. Правильный алгоритм работы — попробовать перевести неконструктивный негатив в конструктивный от лица официального аккаунта, выяснить детали, решить проблему. Если это невозможно — подключиться агентами влияния или написать запрос об удалении негатива на площадку.

#### МОЖНО ЛИ УДАЛИТЬ ОТЗЫВ И КАК ЭТО СДЕЛАТЬ? 6

Существует несколько способов удаления негатива:

обычный — через официальный запрос к администрации площадки,

- юридический с привлечением юристов, опираясь на законодательство в части клеветы, распространения персональных данных и т.п.
- чёрный/серый договориться с администрацией площадки, с автором или другими лицами об удалении отзыва за деньги.

#### КАК БЫСТРО И НЕ ПРИБЕГАЯ К СЕРЫМ И ЧЁРНЫМ МЕТОДАМ СКОРРЕКТИРОВАТЬ НЕГАТИВНУЮ ПОИСКОВУЮ ВЫДАЧУ? 7

Это невозможно, корректировка сильно негативной поисковой выдачи обычно занимает от 6 месяцев до нескольких лет.

#### КАКИЕ KPI ПО РЕПУТАЦИИ ВАМ ЗНАКОМЫ? 8

Как минимум — количество размещённого контента, тональность упоминаний, тональность поисковой выдачи, рейтинги на площадках, скорость ответа. Продвинутые кандидаты знают, что такое NPS (индекс потребительской лояльности), индекс репутации и

7

могут ответить, как замерить узнаваемость бренда (маркетинговые исследования, опросы в соцсетях). \*\*\*\*\*

# НА КАКИЕ МОМЕНТЫ НУЖНО ОБРАЩАТЬ ВНИМАНИЕ:

КОПИРАЙТЕРСКИЕ И РЕДАКТОРСКИЕ НАВЫКИ, ВЫСОКИЙ УРОВЕНЬ ГРАМОТНОСТИ 1.

#### Для чего?

Навыки копирайтера/редактора пригодятся специалисту для того, чтобы писать грамотные ответы от лица компании, контролировать специалистов-копирайтеров и иметь возможность самостоятельно написать какой-то материал в случае необходимости.

#### Как проверить?

Попросите кандидата прислать авторские статьи или публикации. Изучите страницы кандидата в соцсетях и, по возможности, больше общайтесь в формате переписки в мессенджере или в почте.

#### 2. КОЛИЧЕСТВО КОМПАНИЙ-КЛИЕНТОВ В ПОРТФОЛИО СПЕЦИАЛИСТА

#### Для чего?

Если кандидат работал с большим количеством компаний, он точно сталкивался с разными проблемами в разных сферах и, потенциально, готов к ним лучше, чем кандидат, который работал только с одной компанией или сферой.

#### Как проверить?

Так как кандидат не всегда согласен озвучивать имена и бренды клиентов, с которыми заключал NDA, попросите его описать свой опыт без упоминания имени компании. Задавайте побольше уточняющих вопросов, выясняйте детали.

## 3. СПОСОБНОСТЬ БЫСТРО НАХОДИТЬ РЕШЕНИЕ ПРОБЛЕМЫ

#### Для чего?

Зачастую качество работы с негативом зависит от принятия быстрых грамотных решений. Негатив важно вовремя затушить и не выпустить в инфополе. Специалист, который долго ищет стратегию решения негативной ситуации, может упустить нужный момент.

#### Как проверить?

Предложите кандидату несколько теоретических задач из вашей тематики и посмотрите, насколько быстро он предложит решение.

#### Примеры кейсов:

- «У нескольких наших точек продаж низкий рейтинг на Яндекс.Картах. Как его повысить?»
- «О нашем руководителе в топ-10 поисковой выдачи висят 3 негативные статьи. Как будем исправлять?»
- «Мы забросили ведение соцсетей 2 года назад. Стоит ли возобновлять и почему?»

# НА ЧТО ПОЙДУТ ДЕНЬГИ ПРИ ОРГАНИЗАЦИИ ORM IN-HOUSE?

#### ОБЯЗАТЕЛЬНО:

- ФОТ + организация рабочих мест + оборудование
- Технологии (мониторинг, аналитика и т.п.)
- Публикации в СМИ и на отраслевых ресурсах
- **SMM (включая таргет)**
- Бонусы для поддержки лояльности

## ОПЦИОНАЛЬНО:

- Служба поддержки (офлайн и онлайн)
- Подрядчики и фрилансеры (написание и размещение контента, ручной мониторинг и т.д.)
- Регистрация и абонентская плата на некоторых площадках

 $\blacksquare$ 

- Блогеры
- Продвижение в различных каналах (Telegram, Яндекс.Дзен, Яндекс.Карты и т.д.)
- Съёмка и продвижение видео
- Юридические услуги

11

# КАК ОПРЕДЕЛИТЬ НЕКАЧЕСТВЕННОГО ПОДРЯДЧИКА: 4 АНТИКЕЙСА

Есть несколько критериев, по которым можно определить некомпетентных специалистов. Если потенциальный подрядчик предлагает вам что-либо из перечисленного ниже, скорее всего, результат работы вас не удовлетворит.

![](_page_11_Picture_2.jpeg)

![](_page_11_Picture_3.jpeg)

#### АНТИКЕЙС 1:

Предложение завалить 5-звездочным позитивом

Почему? Резкое наполнение всех площадок позитивными отзывами в короткий промежуток времени как минимум будет выглядеть неестественно и потому бросаться в глаза, как максимум — может вызвать санкции от сайтов-отзовиков: удаление карточки компании, удаление всех отзывов, отметка «подозрительная компания», пессимизация оценок.

![](_page_12_Picture_0.jpeg)

#### АНТИКЕЙС 2:

«Гарантированные» KPI по изменению поисковой выдачи

Почему? Поисковики являются крайне своевольными и трудноконтролируемыми агрегаторами. Сегодня лояльная вам площадка находится на 1-ой позиции по брендовому запросу, завтра Яндекс меняет алгоритм и первые 3 строки занимают его сервисы, а остальные — негативные отзовики. При этом договориться с ними невозможно. Поэтому невозможно гарантировать, что весь топ-10 будут постоянно занимать подконтрольные вам или позитивные площадки.

![](_page_12_Picture_4.jpeg)

#### АНТИКЕЙС 3:

Настойчивые рекомендации по созданию собственной подконтрольной площадки за 20-50 тысяч рублей, которая «всё исправит»

Почему? Интернет-пользователи становятся с каждым годом все умнее — их уже не получится одурачить искусственным отзовиком-одностраничником, похожим на спам-площадку. Не найдя отрицательных упоминаний в одном месте, они просто поищут в другом. К тому же, вывод данной площадки в топ, как правило, очень затруднителен — такой отзовик обычно находится далеко за топ-20 выдачи, т.к. постоянное продвижение в условиях большой конкуренции требует куда больших затрат, а самостоятельно подобный одностраничник никогда не поднимется на лидирующие позиции.

![](_page_13_Picture_0.jpeg)

#### АНТИКЕЙС 4:

Обещание всё исправить за 1-3 месяца

Почему? Если о вашей компании размещено всего 20 негативных отзывов и почти не появляется новых, есть шанс все быстро исправить. Но, если негатив исчисляется сотнями отзывов в месяц и половина выдачи состоит из негативных сайтов, а вам обещают «положительную выдачу» и «минимум негатива» через 2 месяца за 70 тыс. рублей — бегите от таких специалистов. ORM и, в особенности, его инструмент SERM — история долгосрочная, и о каких-либо значительных результатах можно говорить только после полугода работы.

![](_page_13_Picture_4.jpeg)

## ПРАВИЛА РЕГИСТРАЦИИ НА САЙТАХ-ОТЗОВИКАХ

![](_page_14_Picture_1.jpeg)

#### ЯНДЕКС.КАРТЫ

- 1. Если ваша компания есть в Яндекс.Картах, но принадлежит не вам, найдите ее и нажмите на ссылку «Стать владельцем в Яндекс.Картах» в самом низу карточки.
- $\,2.\,$  Примите звонок/смс с кодом, который придет на официальный номер компании. Если номер не указан, нажмите на кнопку «Добавить» и дополните карточку нужной и правильной информацией, а потом снова вернитесь к ссылке «Стать владельцем в Яндекс.Картах».
- $\,$ 3. Если же компании нет, зарегистрируйтесь в Яндекс.Справочнике и заполните все необходимые данные.
- **4**. Придерживайтесь правил сервиса: В самом названии не должна содержаться организационно-правовая форма (ООО, ЗАО и т. д.), нельзя писать вид деятельности, также необходимо указывать фактический адрес.
- <mark>5</mark>. Подтвердите права на организацию. Обычно, в течение 10 минут приходит код, позволяющий подтвердить заявку, но иногда с владельцем связывается колл-центр, если к компании есть вопросы (уточнить вид деятельности, точный адрес). В таком случае придется подождать регистрация и проверка может занять до 7 дней.

![](_page_15_Picture_0.jpeg)

#### GOOGLE.MAPS

- 1. Если ваша компания есть в Google Maps, найдите ее и нажмите на ссылку «Я владелец компании». Затем примите звонок с кодом, который придет на официальный номер компании. Если номер не указан, дополните карточку нужной и правильной информацией.
- $\,$ 2. Если компания не зарегистрирована на Google Maps, зарегистрируйтесь в Google Мой бизнес
- Выберите тип подтверждения: телефонный 3. звонок, подтверждение через инструменты WEB-мастера или заказное письмо.
	- а. Регистрация по телефону: возможна, если компания обладает достаточным количеством релевантных и проверенных данных, собранных на основе запросов и действий Пользователей.
	- **b**. Регистрация через инструмент WEB-мастера: возможна, если сайт компании прошел проверку Search в Console.
	- с. Регистрация через заказное Письмо: самый долгий и распространенный способ. На фактический адрес бизнеса приходит письмо с кодом, который надо подтвердить на сайте. Это займет от 2 и более недель.

![](_page_16_Picture_0.jpeg)

#### 2GIS

- 1. Зарегистрируйтесь в 2ГИС и заполните все необходимые данные.
- 2. Модерация проходит в течение трех рабочих дней. В течение этого времени с вами свяжутся представители 2ГИС.
- Спустя несколько дней после подтверждения 3. компания появится в онлайн-версии. В версиях для мобильных устройств — в следующем месяце.

![](_page_16_Picture_5.jpeg)

#### YFI I RU

- **1**. Проверьте, есть ли ваша компания в Yell.
- 2. Если да, выберите ее и нажмите «Я владелец» на карточке компании. Если вы не были зарегистрированы на сайте Yell.ru до этого, после заполнения заявки вы автоматически получаете логин. Ваш логин на сайте Yell.ru является логином вашего личного кабинета.
- $\,$ 3. Если вашей компании еще нет в Yell, то вначале надо будет зарегистрироваться, потом добавить компанию по ссылке, а уже затем отметить ее, как владелец.

![](_page_17_Picture_0.jpeg)

#### ZOON

- **1**. Проверьте, есть ли ваша компания в Zoon
- $\,$ 2. Если да вам нужно будет получить доступ к личному кабинету компании. Чтобы это сделать, зарегистрируйтесь на сайте и нажмите на кнопку «Я владелец» на странице вашей компании, или напишите и отправьте заявку на электронную почту, или по телефону: +7 (495) 660-39-16
- 3. Если нет, то вначале надо будет зарегистрироваться, потом добавить компанию по кнопке «Добавить компанию», а уже затем отметить ее, как владелец.

![](_page_17_Picture_5.jpeg)

![](_page_18_Picture_0.jpeg)

## 1. Перед тем, как получить доступ к Управлению страницей организации, необходимо проверить, есть ли она на сайте

- 2. Если да, то получить доступ к управлению страницей можно двумя способами:
	- **а**. Если за все время у вас на странице не было отзывов или модераторов, то кнопка «управление страницей» будет видна прямо на карточке вашей компании.
	- **b**. Если же у вас уже были и модераторы, и отзывы, то выберите один из комментариев, нажмите «ответить на отзыв», а затем перейдите в кабинет, ссылка на который будет прямо под кнопкой «ответить». Дальше вы сможете запросить еще один доступ.
- 3. Если нет, добавьте компанию на соответствующей странице.

# ПРАВИЛА УДАЛЕНИЯ НА САЙТАХ-ОТЗОВИКАХ

![](_page_19_Picture_1.jpeg)

## ЯНДЕКС.КАРТЫ

#### Какие отзывы удаляют:

- Без описания опыта взаимодействия с  $\bullet$ организацией либо содержащие отрывочное описание
- С ненормативной лексикой и оскорблениями
- С большим количеством грамматических ошибок
- С персональными данными лиц (фамилия и имя, личный телефон, домашний адрес и иная информация)
- С обращениями или вопросами к другим пользователям с целью вступить с ними в дискуссию, с анализом чужих отзывов без описания личного опыта
- Со ссылками на сайты, которые не имеют отношения к отзыву на организацию
- О конкурентах, со сравнением организаций
- Адресованные команде сервиса Яндекс.Карты с сообщением об ошибке в данных

- С официального аккаунта выберите сообщение и нажмите кнопку «Пожаловаться»
- Подробно опишите проблему, почему данный  $\bullet$ отзыв следует удалить. В качестве причины используйте одну из списка
- Ждите обработку жалобы от трех дней.

![](_page_20_Picture_0.jpeg)

#### GOOGLE MAPS

#### Какие отзывы удаляют:

- Спам или фиктивные отзывы с целью повышения или снижения рейтинга
- Оскорбительные, нецензурные отзывы
- Угрозы
- Комментарии сексуального характера
- Отзывы людей, выдающих себя за других
- Отзывы, нарушающие действующие законы и нормы
- Комментарии про другое место
- Рекламные комментарии

- Зайдите в отзывы, наведите курсор на 1. некорректный комментарий — справа от даты публикации нажмите на флажок «Сообщение о нарушении правил»
- Выберите одно из предлагаемых нарушений 2.
- Ждите обработку жалобы семь дней. Если ответ не 3.пришел, готовьте претензию в службу поддержки, подробно описав в письме, почему данный отзыв следует удалить. В качестве доказательства используйте одну из официальных причин удаления.

![](_page_21_Picture_0.jpeg)

### 2ГИС

#### Какие отзывы удаляют:

- Не содержащие личный опыт Пользователя (не был на месте)
- Оскорбительные, нецензурные отзывы
- Угрозы
- Комментарии сексуального характера
- Отзывы людей, выдающих себя за других, отзывы со слов других людей
- Отзывы, нарушающие действующие законы и нормы
- Комментарии, не являющиеся отзывами и не посвящённые работе конкретной организации
- Рекламные комментарии
- Стилистические отзывы (в стихах, сказки)
- С большим количеством грамматических ошибок, написанные капсом
- $\bullet$  HR отзывы
- Запрещается оценка занятости телефонной линии  $\bullet$ в любой организации, кроме организаций из рубрик: Доставка, Интернет-провайдеры, Операторы сотовой связи, Диспетчерские службы
- С персональными данными лиц

- 1. Зайдите в отзывы и нажмите на значок треугольника с восклицательным знаком «Пожаловаться на отзыв»
- В окошке опишите, почему отзыв следует удалить. 2. Напишите, какое из требований было нарушено.
- Ждите обработку жалобы. 3.

![](_page_22_Picture_0.jpeg)

## ОТЗОВИК

#### Какие отзывы удаляют:

- Бесполезные, малоинформативных отзывы, содержащие множество орфографических и пунктуационных ошибок
- Оскорбительные, нецензурные отзывы
- Отзывы без точного названия объекта (не указана модель товара, производитель, адрес заведения и т.п.)
- Отзыв публиковался в других источниках
- Комментарии сексуального характера
- Оффтоп, дублирование, реклама, а также неактуальная или вводящая в заблуждение информация
- Отзывы, нарушающие действующие законы и нормы
- Порнография и материалы только для взрослых
- Плагиат, использование фото, видео или текстовых материалов, нарушающих авторское право

- 1. Если отзыв изначально нарушает правила сайта, отправьте претензию на отзыв с подробным описанием проблемы, также отправьте копию претензии на официальном бланке.
- $\,$ 2. Если нет напишите ответ недовольному клиенту с просьбой связаться с вами. Ждите 30 календарных дней, и только затем отправляйте претензию.
- Ждите обработку жалобы до 30 дней. 3.

![](_page_23_Picture_0.jpeg)

#### IRECOMMEND

#### Какие отзывы удаляют:

- Содержащие ложные сведения о продукте
- Не основанные на личном опыте
- Отзыв, который публиковался в других источниках, неоригинальный
- Содержащие кликбейтные заголовки
- Содержащие большое количество капса, обесцененной лексики, орфографические ошибки
- Неинформативные отзывы
- В отзыве есть ссылки на сайты, которые не относятся к продукту/услуге
- Есть сравнение с конкурентами
- Содержит личные данные других физ лиц (фио, телефон, адрес)

- Зайдите в отзыв, который вы хотите удалить, в 1. самом низу отзыва (под достоинствами и недостатками) будет кнопка «Сообщить о нарушении»
- 2. Подробно опишите, почему отзыв стоит удалить, используя одно или несколько условий, которые автор нарушил. Также прикрепите файл с копией претензии на официальном бланке
- Ждите обработку жалобы несколько дней 3.

![](_page_24_Picture_0.jpeg)

#### ZOON

#### Какие отзывы удаляют:

- Содержащие информацию, нарушающую запреты, установленные действующим законодательством
- Имеющие явные признаки заказных
- Нарушающие нормы приличия и цивилизованного  $\bullet$ общения: ненормативная лексика, нецензурное обращение, прямые личные оскорбления
- Не содержащие информации, относящейся к работе организации с их клиентами, или не имеют в себе конструктивного ядра (пользователь критикует, но не указывает, что именно его не устроило)
- Опубликованные на сторонних сайтах под другими именами
- Содержащие ссылки на сторонние ресурсы
- Оставленные об услуге, которая не оказывается (факт этого будет проверен сотрудниками Zoon)
- Оставлены о специалисте, который никогда не работал в заведении или уволен более, чем за 2 недели до момента написания отзыва

- Отправьте письмо в Zoon через форму Обратной 1. связи
- В сообщении подробно напишите, почему отзыв 2. стоит удалить, используя одно или несколько условий, которые автор нарушил
- Ждите обработку жалобы от 2-3 дней 3.

![](_page_25_Picture_0.jpeg)

#### YELL.RU

#### Какие отзывы удаляют:

- В тексте используется ненормативная лексика, грубость и оскорбления по отношению к компании и ее сотрудникам, в том числе и завуалированные в любой форме.
- В тексте присутствуют обвинения в противоправных действиях.
- В тексте упоминаются организации, не имеющие отношения к компании, на странице которой оставлен отзыв.
- В тексте отзыва содержатся номера телефонов, адреса электронной почты и ссылки на внешние ресурсы.
- В тексте упоминаются ФИО и другие личные данные физических лиц в негативном контексте.
- В тексте используется реклама в любой форме.
- Подозрительное и некорректное содержание  $\bullet$ (спам, дублированные отзывы, оставленные с разных аккаунтов).
- Имеются иные причины, вызывающие справедливые подозрения у модераторов.

- 1. Составьте письмо, в котором подробно опишите данный отзыв и почему он вас не устраивает. Обязательно укажите ссылку страницы вашей компании на Yell.ru, приложите к письму копии официального сертификата регистрации вашей компании с указанием юр. адреса, а также устав.
- 2. Отправьте письмо по адресу biz@yell.ru с пометкой в теме «Жалоба» от официального представителя компании.
- Ждите обработку жалобы несколько дней. 3.

![](_page_26_Picture_0.jpeg)

#### СПР

#### Какие отзывы удаляют:

- Содержащие оскорбления
- Содержащие личные данные
- Нарушающие законодательство
- Чёрный пиар (недобросовестные конкуренты, «творчество» психически нездоровых людей, месть уволенных сотрудников и т.п.)

- 1. Как официальный представитель, напишите комментарий к негативному отзыву, с просьбой указать номер договора или дату покупки или получения услуги, свои реальные имя и телефон или, если проблема была решена, напишите, что все улажено
- 2. Если написавший отзыв подтвердит это или не напишет ничего за 7 дней — свяжитесь с сайтом через Обратную связь, с просьбой удалить этот отзыв или перевести его в раздел "Положительные".
- Ждите обработку жалобы несколько дней. 3.

# ПРИЛОЖЕНИЯ

Больше полезных материалов про маркетинг в нашем [блоге](https://www.ashmanov.com/education/articles/)

[Search Space Optimization.](https://www.ashmanov.com/education/articles/chto-vy-delaete-ne-tak-i-kuda-ukhodyat-vashi-klienty-novaya-strategiya-prodvizheniya-e-commerce-v-20/) Что делать, когда нет шансов попасть в ТОП? Новая стратегия [продвижения](https://www.ashmanov.com/education/articles/chto-vy-delaete-ne-tak-i-kuda-ukhodyat-vashi-klienty-novaya-strategiya-prodvizheniya-e-commerce-v-20/) в 2021 году.

Как работают и влияют на [репутацию](https://www.ashmanov.com/education/articles/karty-yandeks-i-google-sovety-oshibki-i-vliyanie-na-reputatsiyu/) карты Яндекс и Google и каких ошибок стоит [избегать](https://www.ashmanov.com/education/articles/karty-yandeks-i-google-sovety-oshibki-i-vliyanie-na-reputatsiyu/) при работе с ними?

Как бизнесу увеличить продажи с помощью [персонализации](https://www.ashmanov.com/education/articles/kak-biznesu-uvelichit-prodazhi-s-pomoshchyu-personalizatsii-marketinga/) [маркетинга](https://www.ashmanov.com/education/articles/kak-biznesu-uvelichit-prodazhi-s-pomoshchyu-personalizatsii-marketinga/)

Что такое Яндекс.Кью и как бизнесу с [помощью](https://www.ashmanov.com/education/articles/chto-takoe-yandeks-kyu-i-kak-s-pomoshchyu-nego-prodvigatsya/) него [продвигаться](https://www.ashmanov.com/education/articles/chto-takoe-yandeks-kyu-i-kak-s-pomoshchyu-nego-prodvigatsya/).

## ПОЛЕЗНЫЕ СЕРВИСЫ И ТЕХНОЛОГИИ ДЛЯ ИНТЕРНЕТ-МАРКЕТОЛОГОВ

#### [SeoRate](http://www.seorate.ru/)

Позволяет оценить уровень видимости собственного сайта и сайтов-конкурентов в

поисковых системах, а также контролировать позиции сайта по ключевым и поисковым запросам.

#### [SearchLab](https://searchlab.ru/)

Инструменты автоматизации аналитики для SEO. Кластеризатор точно распределяет запросы по группам и страницам, выделяет коммерческие и информационные, определяет тематики. LSI-анализ собирает лексику на основе анализа страниц из топ-10 или топ-30, показывает в вашем тексте полезный и лишний контент; рекомендует, какие слова добавить, а какие убрать.

#### [Тургенев](https://turgenev.ashmanov.com/)

Сервис аналитики текстов. Автоматически анализирует текст по более чем 10 параметрам, влияющим на естественность. Оценивает риск попадания под фильтр «Баден-Баден» и помогает улучшить качество текста.

#### [Лаборатория](https://www.ashmanov.com/tech-i-services/lab/) поисковой аналитики

Регулярно оценивает, какие параметры сайта могут влиять на ранжирование и насколько сильно.Формирует рекомендации для оптимизаторов и публикует результаты исследований в общих и отраслевых аналитических отчетах.